### Programación estructurada en Java

Area de Ingeniería Telemática http://www.tlm.unavarra.es

## Escribiendo a fichero

#### Escribiendo a fichero

- import java.io.\*
- Objetos para gestionar el fichero

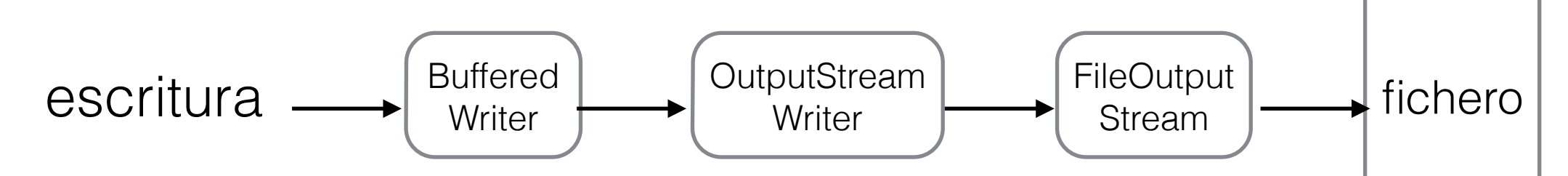

- Puede haber errores ... throws Exception
- Ejemplo escritura

import java.io.\*;

public class EscribeFichero {

```
 public static void main(String[] args) throws Exception { 
     FileOutputStream os; 
     OutputStreamWriter sw; 
     BufferedWriter salida; 
     os = new FileOutputStream("outfile"); 
     sw = new OutputStreamWriter(os); 
    salida = new BufferedWriter(sw);salida.write("hola\n");
    salida.write("esto va al fichero\n");
    salida.write(1+''\n\cdot n'');
    salida.write(2+"\n");
    salida.write(3+''\n\cdot n'');
     salida.close(); 
 }
```
#### Escribiendo a fichero

• Otra forma

```
import java.io.*; 
public class EscribeFichero2 { 
     public static void main(String[] args) throws Exception { 
         PrintWriter salida; 
        salida=new PrintWriter("outfile");
        salida.printf("hola\n");
        salida.println("esto va al fichero");
        salida.println(1);
         salida.println(2); 
        salida.println(3);
         salida.close(); 
     } 
}
```
• Para buscar… como añadir a un fichero existente?

# Leyendo de fichero

#### Leyendo de fichero

- import java.io.\*
- Objetos para gestionar el fichero

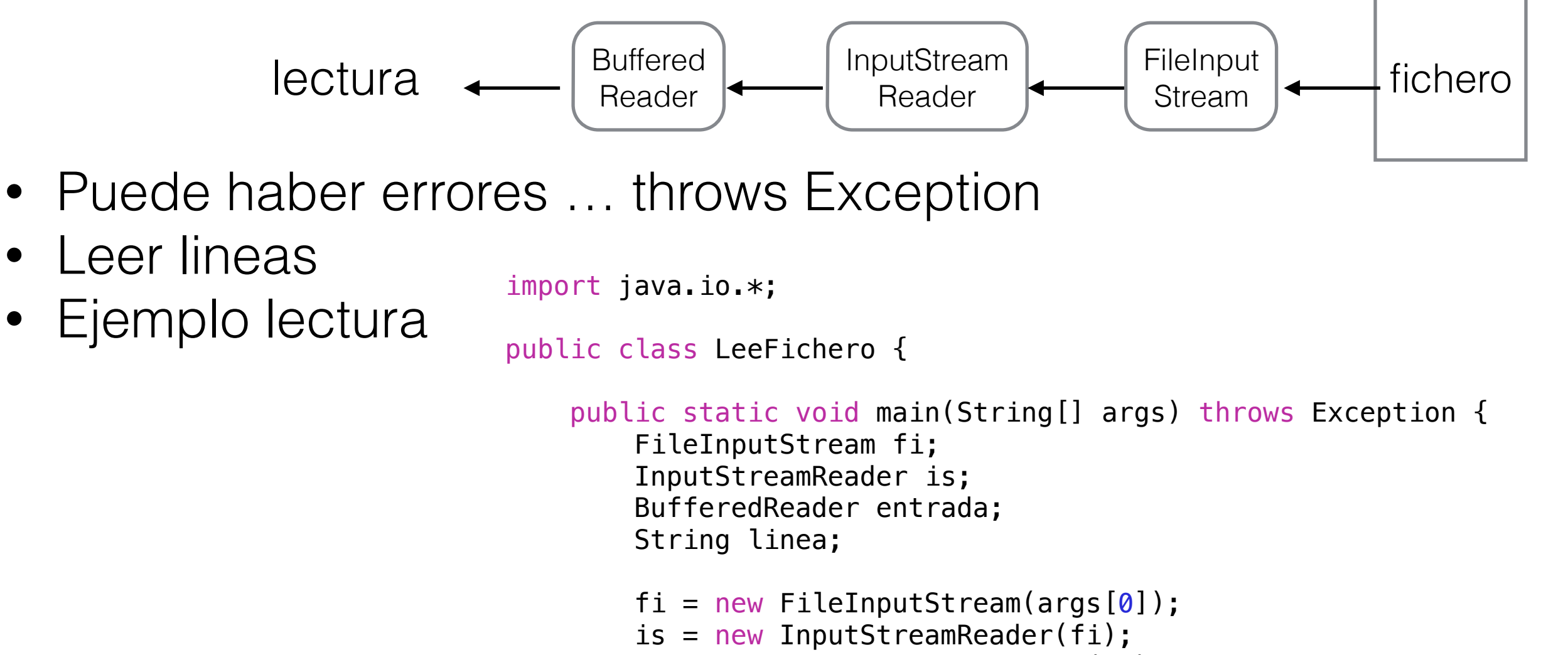

```
entrada = new BufferedReader(is);
```

```
linea=entrada.readLine();
while ( linea != null ) {
     System.out.println(linea); 
    linea=entrada.readLine();
 }
```
}